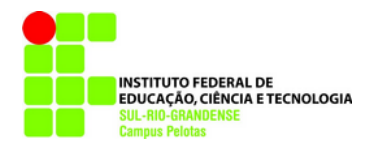

**Computação Gráfica Texto T03 (atualizada em: 30 mai. 2022) [glaucius@pelotas.ifsul.edu.br](mailto:glaucius@pelotas.ifsul.edu.br)**

# **OpenGL – Desenho de primitivas gráficas bidimensionais**

### **Polilinhas abertas**

**Exemplo 1** – Desenho de uma polilinha aberta (figura 1).

```
glBegin(GL_LINE_STRIP);
       glVertex2i(10,10); 
       glVertex2i(290,10);
       glVertex2i(290,290);
       glVertex2i(10,290);
       glVertex2i(100,100);
glEnd();
```
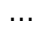

...

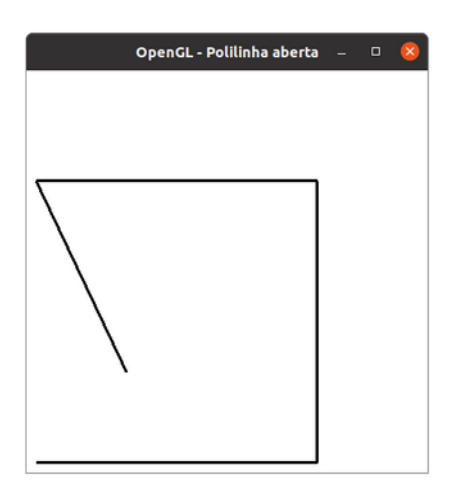

**Figura 1** – Polilinha aberta.

## **Polilinhas fechadas**

...

**Exemplo 2** – Desenho de uma polilinha fechada (figura 2).

```
...
       glBegin(GL_LINE_LOOP);
              glVertex2i(10,10); 
              glVertex2i(290,10);
              glVertex2i(290,290);
              glVertex2i(10,290);
              glVertex2i(100,100);
       glEnd();
```
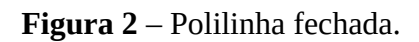

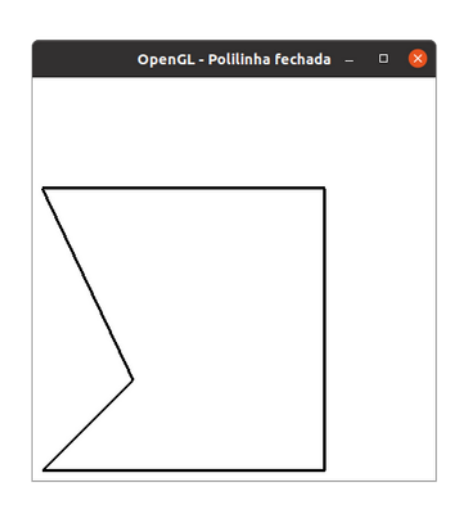

Fonte: Autor.

## **Quadriláteros preenchidos**

**Exemplo 3** – Desenho de quadriláteros preenchidos (figura 3).

```
glBegin(GL_QUADS);
       glVertex2i(10,10);
       glVertex2i(210,10);
       glVertex2i(210,110);
       glVertex2i(10,110);
       glVertex2i(210,110);
       glVertex2i(310,110);
       glVertex2i(290,310);
       glVertex2i(230,310);
glEnd();
```
...

...

### **Figura 3** – Quadriláteros preenchidos.

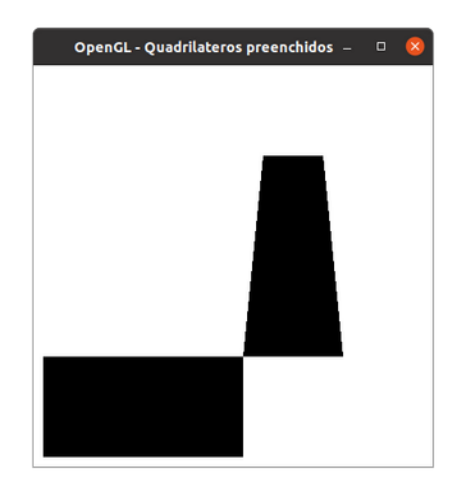

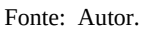

## **Triângulos preenchidos**

**Exemplo 4** – Desenho de triângulos preenchidos (figura 4).

```
glBegin(GL_TRIANGLES);
      glVertex2i(10,10);
      glVertex2i(105,190);
       glVertex2i(200,10);
       glVertex2i(105,190);
       glVertex2i(300,100);
       glVertex2i(300,280);
glEnd();
```

```
…
```
...

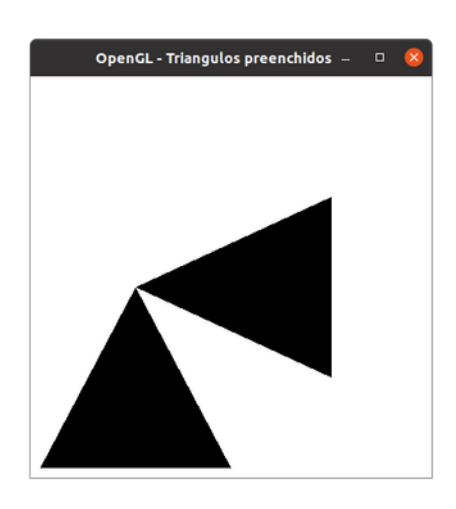

**Figura 4** – Triângulos preenchidos.

### **Polígonos preenchidos**

Tipos de polígonos:

- **Convexos**: todos os ângulos internos são menores ou iguais que 180 graus (figura 5 P1).
- **Côncavos**: existe pelo menos um ângulo interno maior que 180 graus (figura 5 P2).

**Figura 5** – Polígonos convexos e côncavos.

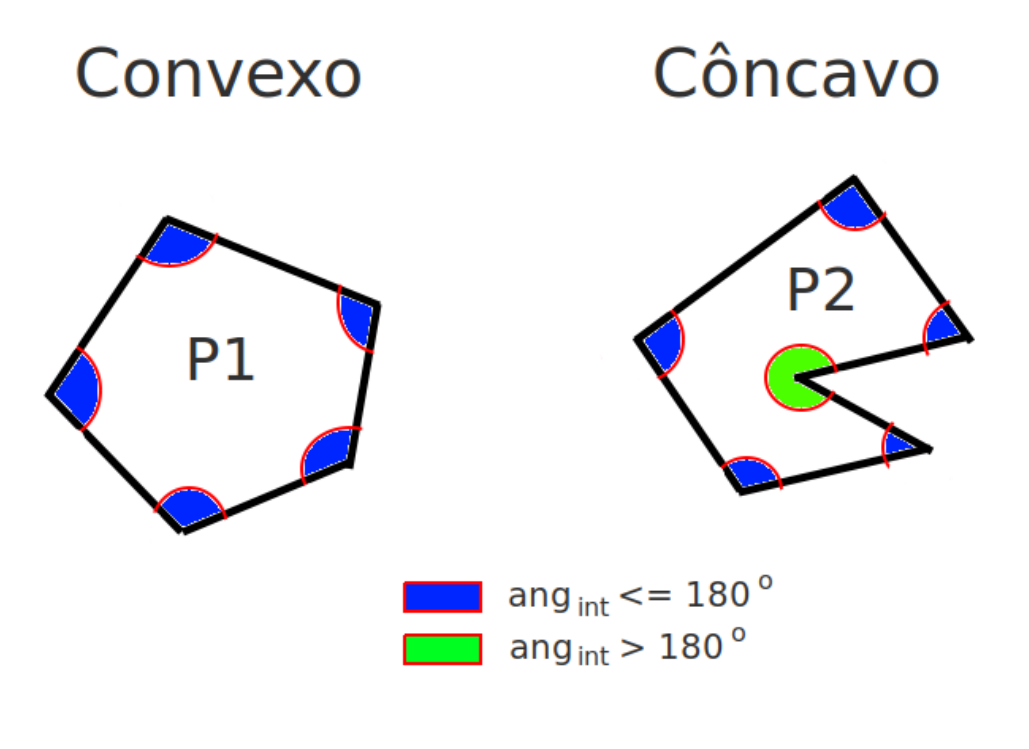

Fonte: Autor.

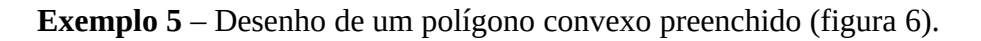

...

```
 glBegin(GL_POLYGON);
       glVertex2i(30,50);
       glVertex2i(10,100);
       glVertex2i(125,190);
       glVertex2i(200,100);
       glVertex2i(150,10);
glEnd();
```
...

**Figura 6** – Polígono convexo preenchido.

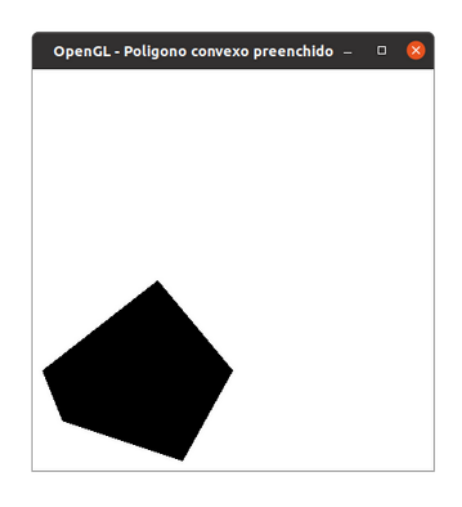

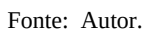

# **Estruturas de dados para modelagem 2D**

#### **Modelagem de um SV2D**

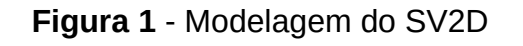

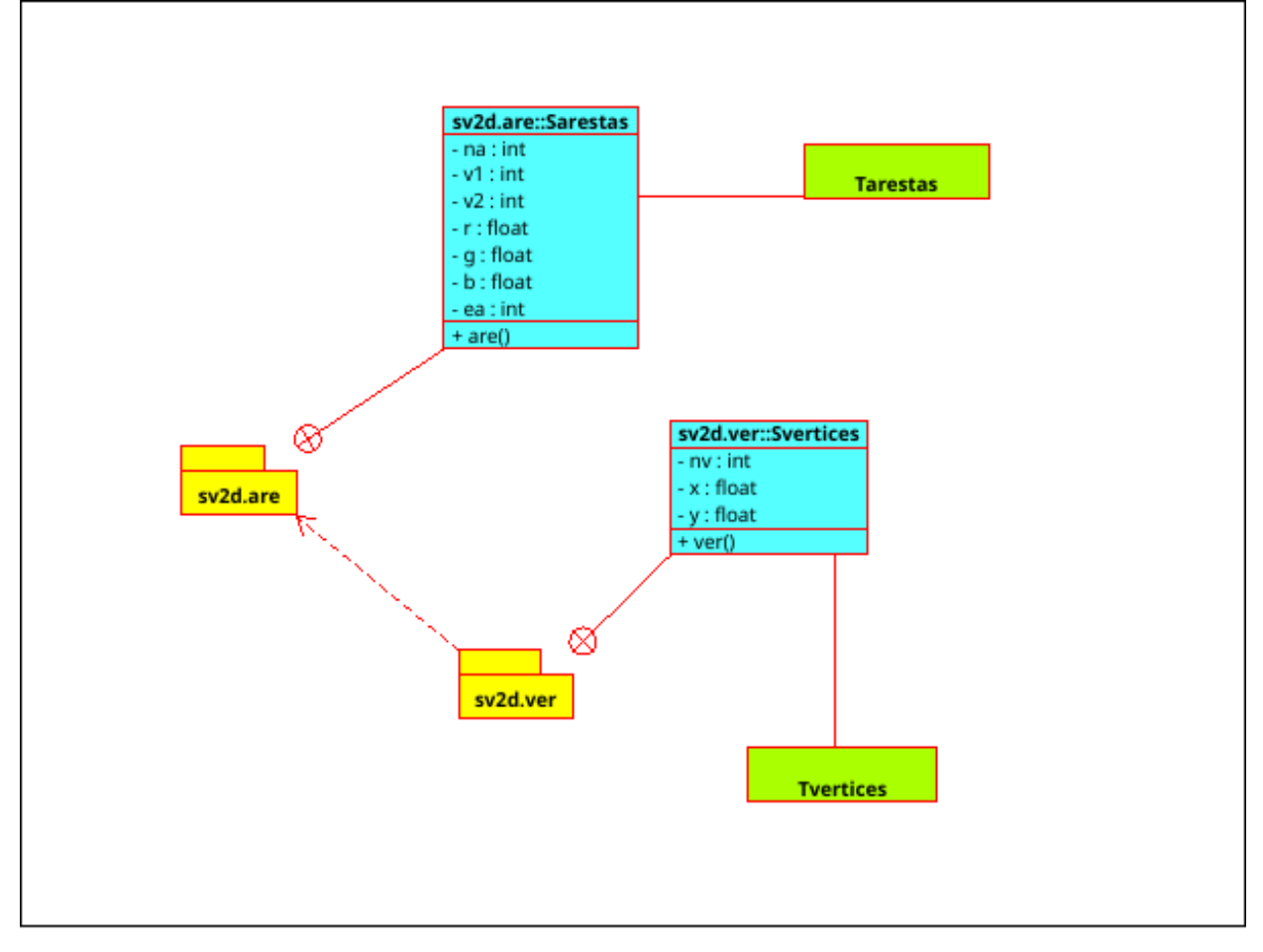

# Exemplo:

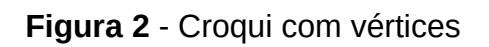

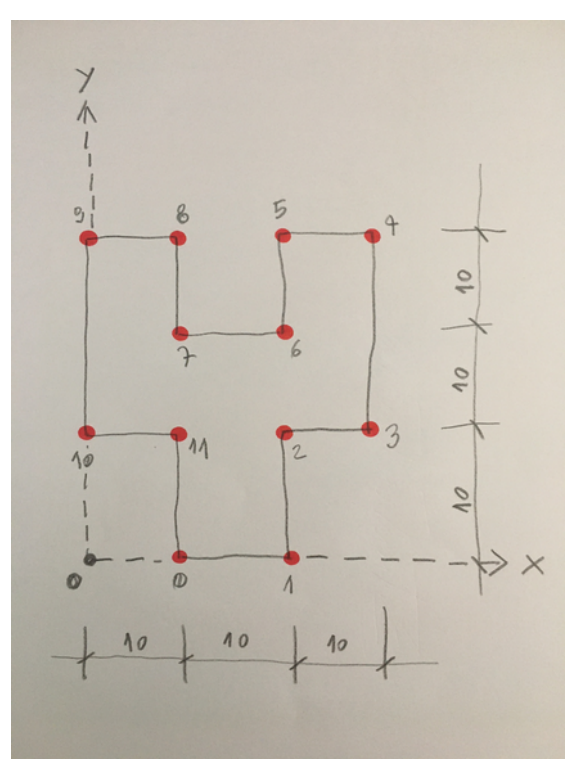

Fonte: Autor.

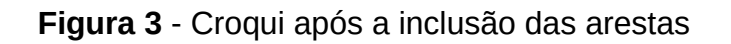

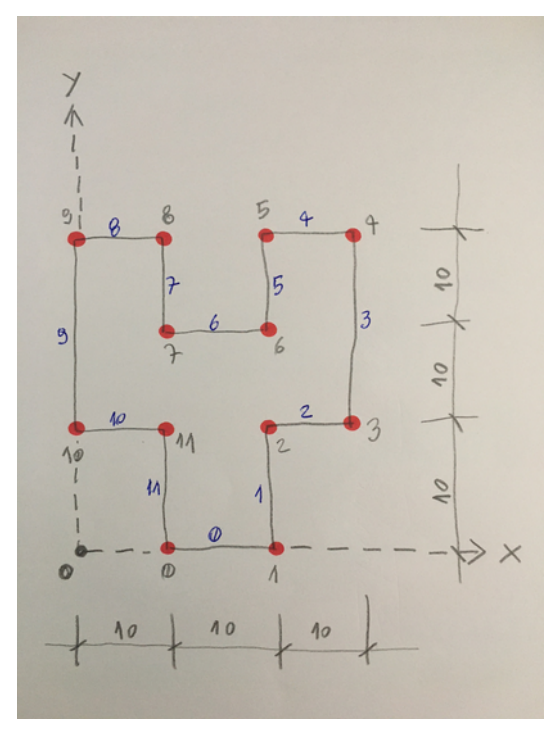

## Arquivo de vértices: *desenho.ver*

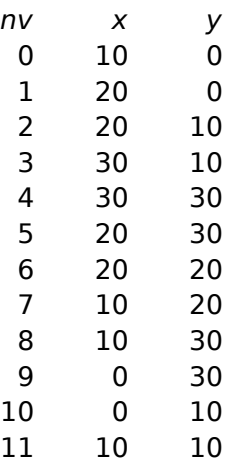

#### Arquivo de arestas: *desenho.are*

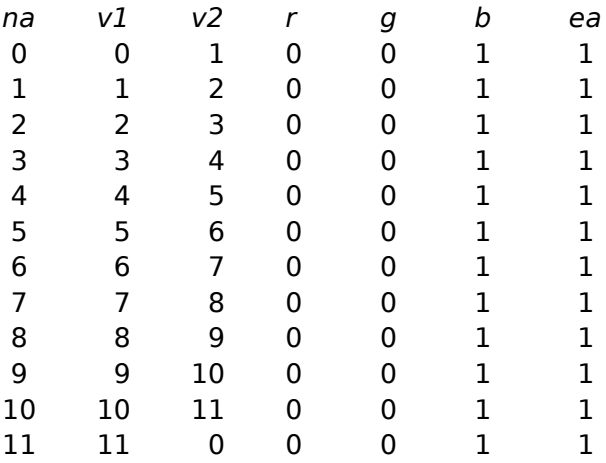

### **Figura 4** - Desenho gerado pelo SV2D

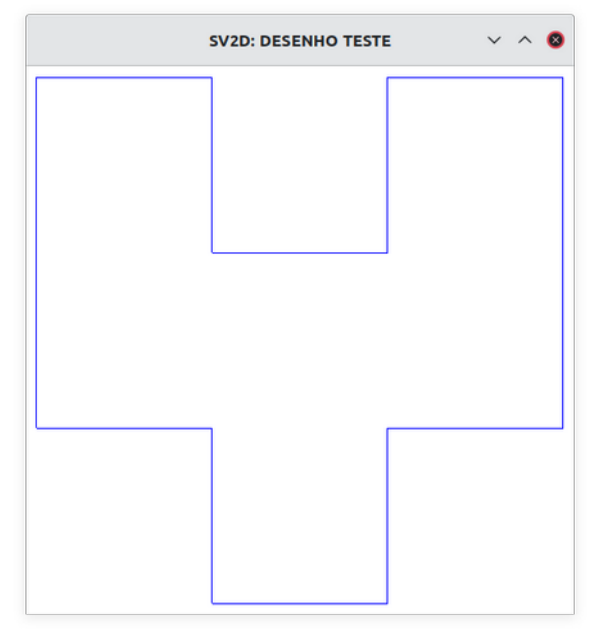